<<InDesign CS5

 $\langle$  < InDesign CS5

- 13 ISBN 9787302269694
- 10 ISBN 7302269696

出版时间:2012-1

页数:340

PDF

更多资源请访问:http://www.tushu007.com

, tushu007.com

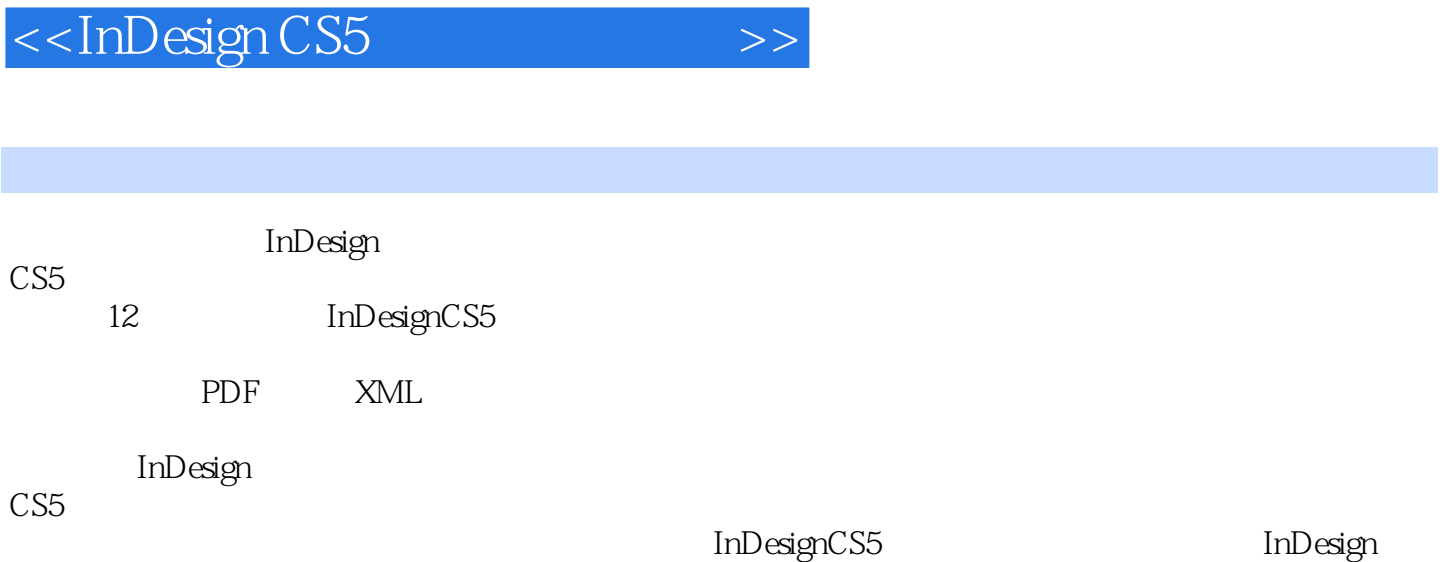

## <<InDesign CS5

 $1$  1.1书刊排版概述  $1\quad 2$  $1 \t2 \t1$  $1 \t2 \t2$  $1\quad2\quad3$ 1 3 InDesign CS5 1  $3$  1 InDesign CS5 1 3 2InDesign CS5 1  $4$  InDesign CS5 1  $4$  1 InDesign CS5 1 4 2 1 4 3 1 4 4 1 5  $1\;\;5\;\;1$  $1\,5\,2$ 1 5 3  $\begin{array}{ccc} 1 & 5 & 4 \\ 1 & 5 & 5 \end{array}$ 5.5 1.6置入图形与图像 1.6.1置入选项 1.6.2 PSD 1 6 3 PDF 1.6.4 Al 1 6 5 EPS 1.6.6 INDD 1 7  $\overline{2}$ 2 1 2 1 1 2 1 2 2 2  $2\ 2\ 1$  $2\ 2\ 2$ 2.2.3  $2 \t2 \t4$  $2\;\;2\;\;5$  2.3视图编辑 2 3 1  $2\ 3\ 2$ 2 3 3  $\begin{array}{cc} 2 & 4 \\ 2 & \end{array}$  $2\quad 4\quad 1$ 2 4 2

## <<InDesign CS5

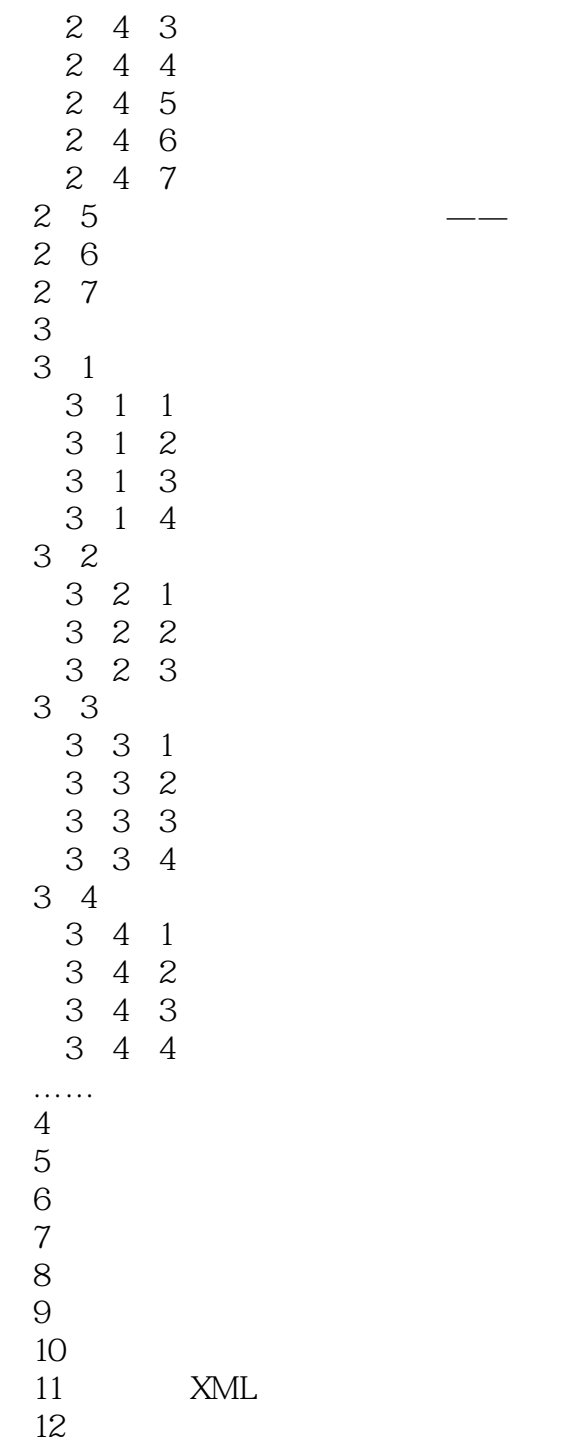

<<InDesign CS5

<<InDesign CS5

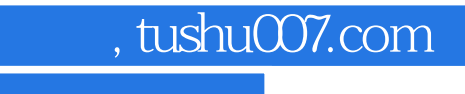

## $\le$ InDesign CS5

本站所提供下载的PDF图书仅提供预览和简介,请支持正版图书。

更多资源请访问:http://www.tushu007.com